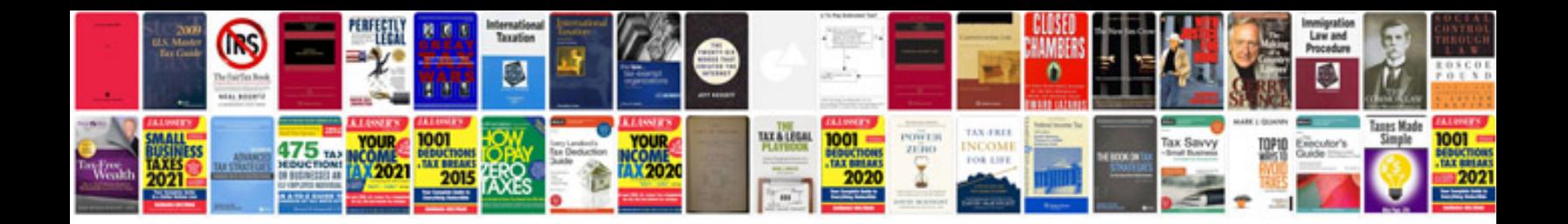

4.3 v8 caprice

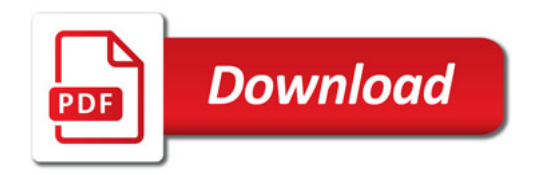

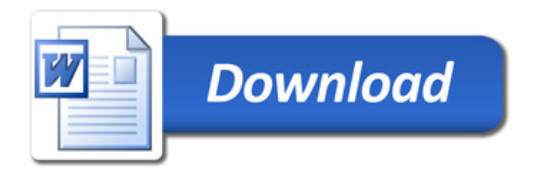